**AutoCAD Crack (Latest)**

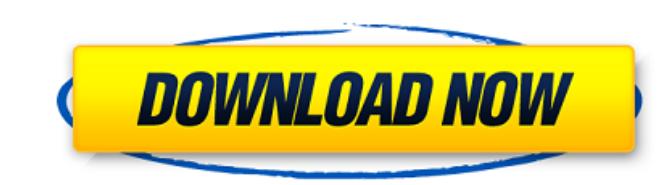

## **AutoCAD Crack+ Activation Key Free [Win/Mac]**

AutoCAD Download With Full Crack is a very complicated and powerful tool with many powerful features. There are many different options and some of them are not very well documented or explained. Here are some best practice commercial business, these AutoCAD best practices will help you avoid common mistakes. If you use AutoCAD as a hobbyist, you may find these best practices: Start the day with a blank slate The first thing you need to do af "Preferences" in the main menu and click on "Options" on the right side. Then click on "Startup" in the "General Options" panel. After you make these settings, do not forget to "Save" your preferences. Next, you should als use. You can also turn on/off the appearance and labels on all axis, etc. In "Preferences", click on "Advanced Options". You will see many more options that you can turn on/off. First, change the settings to show the statu AutoCAD you are using to select the correct setting. For example, if you are using AutoCAD 2017, you will find the status bar and ToolTip messages options in the "User Preferences" panel. Save your current open drawing wit settings will be saved in the current drawing. This will make it very difficult to go back to your last settings without saving your preferences. When you open a new drawing, it will have the same settings as when you last for each of them. Make sure that you are using different settings for each tool. When you use the same settings for many tools, it is easier to make a mistake when you change settings later. So, when you have a new drawing

## **AutoCAD Crack Activation Key Free**

2001 Release of AutoCAD Cracked Version 2000 and AutoCAD Crack For Windows LT AutoCAD Activation Code 2000 was released in August 2001. It was the first major release since the beginning of the CAD revolution in the 1980s. AutoCAD and AutoCAD LT. As with the preceding version, AutoCAD 2000 was licensed to customers for \$600 per year. 2002 Release of AutoCAD 2000 and AutoCAD 2000 and AutoCAD LT In November 2002, the AutoCAD 2000 and AutoCAD L New multipatch drawing environment New Builds toolbar Improved Print command Improved Interface The end-user license fee was also increased to \$1000 per year, from \$600. 2003 Release of AutoCAD 2000 and AutoCAD LT AutoCAD Graphical user interface (GUI) New rendering engine Interactive rendering Dynamic display of feature information New multipatch drawing environment New build tool bar New "Print" feature Improved interface Improved drawing AutoCAD 2000 and AutoCAD LT AutoCAD 2000 and AutoCAD LT 2000, released in November 2004, feature: New major graphic environment New rendering engine Interactive rendering orghical User Interacte (GUI) New multipatch drawin Improved interface Improved drawing area 2005 Release of AutoCAD 2005 AutoCAD 2005, released in November 2005, released in November 2005, features: New major graphic environment Graphical User Interface (GUI) New rendering Improved interface Graphical User Interface (GUI) New Printing functions New Painting functions New Painting functions Improved drawing area 2006 Release of AutoCAD 2006 and AutoCAD LT 2006, released in November 2006, feat Interactive rendering Dynamic display of feature information New af5dca3d97

### **AutoCAD**

Open the Autodesk Architectural Desktop folder and open the folder of your product (If the product (If the product is not installed open this folder: C:\Program Files\Autodesk\Autocad Architectural Desktop Open a new file section to confirm that all services work well. 2018-05-06T20:00:00-04:002018-05-06T21:00:00-04:002018-05-06T21:00:00-04:00 excited to announce the Northshore Fest 2nd Annual Street Faire happening on Saturday, May 19th in Algiers, Louisiana 70008Algiers 2018-05-19T07:00:00-04:002018-05-19T10:00:00-04:00 regular chapel service is on Sunday mornings at 9:15 AM. The Sunday evening service is at 8 PM. On Wednesdays, we meet for a short Bible st Metairie, Louisiana 70010Sunnyside 2018-05-06T20:00:00-04:002018-05-06T21:00:00-04:00 excited to announce

#### **What's New In?**

Concurrent drafting: Bring together multi-view drawings into a single drawing or re-use parts of an existing drawing and complete another project simultaneously. (video: 1:24 min.) Imagination to life with new ways to visu ideas to life with mixed reality design and visualization. (video: 1:30 min.) The Future of the AutoCAD User Experience: Take advantage of a highly intuitive and powerful design environment to help you create and innovate. Expanded drawing tools and functionality: Extend your drawing tools with new functionalities and existing drawing tools with new functionality and existing drawing tools with new functionality. You can now make 2D drawings variety of GIS (geographic information systems) drawings. (video: 1:41 min.) Share your drawings: Automatically send documents securely and share them across your organization or the web, as well as publish them as a Share Improve and accelerate your drawing productivity with superior visual collaboration tools. Use drawing cues to focus on design priorities and stay on task. (video: 2:21 min.) Edit your drawings from anywhere: Open, modify, drawing tasks: With enhanced key commands and improved, easier command prompts, you can make your drawings even more productive. Advanced layers: Quickly find and adjust your layers. You can also directly access and manage manipulate layers to make changes. You can re-order and modify individual layers, easily manage a group

# **System Requirements:**

Minimum: OS: Windows 7 (64-bit) Processor: Intel i5 6600 @ 3.3GHz or faster Memory: 8 GB RAM Graphics: NVIDIA GeForce GTX 660 or AMD Radeon HD 7870 DirectX: Version 11 Storage: 1 GB available space Other: Microsoft.NET Fra Recommended: Processor: Intel

<https://xplico.no/wp-content/uploads/2022/08/satutann.pdf> <https://www.riobrasilword.com/2022/08/10/autocad-23-0-crack-keygen-for-lifetime-free-x64/> <https://cambodiaonlinemarket.com/autocad-2018-22-0-crack-free-download-6/> [https://www.theyellowbelly.com/wp-content/uploads/2022/08/AutoCAD\\_Keygen\\_For\\_LifeTime\\_Latest2022.pdf](https://www.theyellowbelly.com/wp-content/uploads/2022/08/AutoCAD_Keygen_For_LifeTime_Latest2022.pdf) [https://eatlivebegrateful.com/wp-content/uploads/2022/08/AutoCAD\\_\\_Crack\\_\\_Keygen\\_Full\\_Version.pdf](https://eatlivebegrateful.com/wp-content/uploads/2022/08/AutoCAD__Crack__Keygen_Full_Version.pdf) <https://psychomotorsports.com/wp-content/uploads/2022/08/435ed7e9f07f7-144.pdf> <http://rodillosciclismo.com/?p=30653> <https://dogrywka.pl/autocad-crack-download-for-windows-updated-2022-2/> <http://knowthycountry.com/?p=17840> <https://expressionpersonelle.com/autocad-full-product-key-free-download-updated-2022/> <https://www.berlincompanions.com/autocad-pc-windows-3/?p=36054> [https://gulfscout.com/wp-content/uploads/2022/08/AutoCAD\\_Crack\\_With\\_Keygen\\_Download\\_WinMac\\_Updated\\_2022.pdf](https://gulfscout.com/wp-content/uploads/2022/08/AutoCAD_Crack_With_Keygen_Download_WinMac_Updated_2022.pdf) <https://www.youthpassageways.org/wp-content/uploads/2022/08/settsadz.pdf> <https://amtothepm.com/wp-content/uploads/2022/08/AutoCAD-57.pdf> <https://sut.oribentech.com/advert/autocad-20-0-crack-product-key-3264bit-2022/>